Year: 2023

## Criterion-6: Governance, Leadership and Management

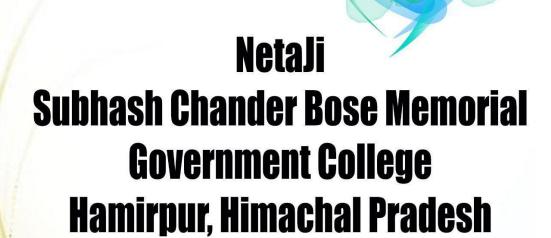

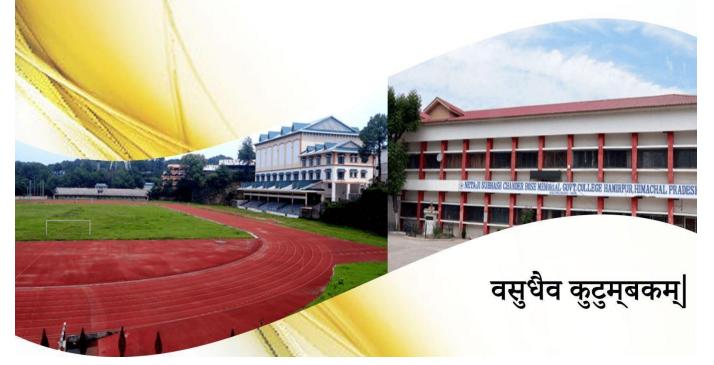

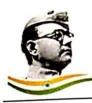

## Netaji Subhash Chander Bose Memorial Govt. College, Hamirpur, Himachal Pradesh

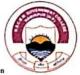

Tel. No.: 01972-222227, FAX: 01972-222227, E-mail: gchamirpur-hp/a nic.in

## DECLARATION

This is to declare that the information, reports, copies of supporting documents, data etc. submitted in this file is verified by Internal Quality Assurance Cell (IQAC) and is corrected as per records. This declaration is for the purpose of NAAC accreditation of HEI.

Place: - Hamirpur

IQAC Coordinator

Internal Quality Assurance Cell (IQAC) N.S.C.B.M. Govt. College Hamirpur(H.P.) - 177005

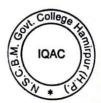

IQAC Chairman and Principal

Dr. PRAMOD PATIAL Principal N.S.C.B.M. Govt. College Hamirpur(H.P.) - 177005

- 6.2.2: Institution implements e-governance in its operations
  - 1. Administration
  - 2. Finance and Accounts
  - 3. Student Admission and Support
  - 4. Examination
    - Screenshot of User Interfaces: View/Download
    - ERP (Enterprise Resource Planning) Document: View/Download
    - ERP User Manual : View/Download
    - Institutional expenditure statements for ERP Document: View/Download